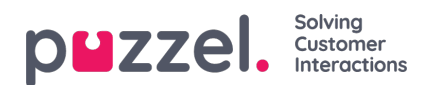

## **Pausorsak**

Om din Puzzel-lösning använder olika pausorsaker ser alla agenter samtliga definierade pausorsaker i agentapplikationens statusväljare. Om en del agenter inte ska kunna se alla definierade pausorsaker, kan du definiera ett filter som innehåller ett urval av pausorsaker och tilldela detta till relevant användargrupp eller användare.